# Соловьёв Сергей Владимирович

Подписано цифровой подписью: Соловьёв Сергей Владимирович<br>DN: c=RU, st=Тамбовская область, I=Мичуринск, title=проректор по учебно-<br>воспитательной работе и молодежной политике, о=ФЕДЕРАЛЬНОЕ ГОСУДАРСТВЕННОЕ<br>БЮДЖЕТНОЕ ОБРА "МИЧУРИНСКИЙ ГОСУДАРСТВЕННЫЙ АГРАРНЫЙ УНИВЕРСИТЕТ",<br>1.2.643.100.3=120B3037323135363638393637,<br>1.2.643.3.131.1.1=120C363831313030313436323637, email=it-security@mgau.ru, givenName=Сергей Владимирович, sn=Соловьёв, cn=Соловьёв Сергей Владимирович Дата: 2023.08.07 20:14:15 +03'00'

федеральное государственное бюджетное образовательное учреждение высшего образования «Мичуринский государственный аграрный университет»

Кафедра транспортно-технологических машин и основ конструирования

УТВЕРЖДЕНА решением учебно-методического совета университета (протокол от 22 июня 2023 г. № 10)

УТВЕРЖДАЮ Председатель учебно-методического совета университета С.В. Соловьёв «22» июня 2023 г.

# **Рабочая программа дисциплины (модуля)**

# **ИНЖЕНЕРНОЕ ПРОЕКТИРОВАНИЕ**

Направление подготовки – 27.03.01 Стандартизация и метрология

Направленность (профиль) – Стандартизация и сертификация

Квалификация - бакалавр

Мичуринск – 2023 г.

#### **1 Цель освоения дисциплины**

Целью изучения дисциплины заключается в формирование у выпускника комплекса знаний и практических навыков применения специализированных программ средств автоматизированного расчета и проектирования средств измерений, машин, механизмов и конструкций.

Задачами изучения дисциплины являются:

- изучить классификацию систем автоматизированного проектирования и расчета  $(CA\Pi P)$ ;

- изучить основные возможности современных систем, как российского производства так и зарубежного;

- приобрести навыки работы с пакетом прикладных программ АРМ WinMachine.

- освоить основные методы и средства систем автоматизированного проектирования: создания графических моделей и изображений;

Профессиональная деятельность выпускников, освоивших программу по направлению подготовки 27.03.01 «Стандартизация и метрология» соответствует следующим профессиональным стандартам:

ПС «Специалист по метрологии» 40.012, утвержденный приказом Министерства труда и социальной защиты Российской Федерации от 29 июня 2017 г. N 526н;

ПС «Специалист по техническому контролю качества продукции» 40.010, утвержденный приказом Министерства труда и социальной защиты Российской Федерации от 21 марта 2017 года N 292н.

#### **2 Место дисциплины в структуре образовательной программы**

Учебная дисциплина «Инженерное проектирование» относится к дисциплинам части, формируемой участниками образовательных отношений Б1.В.02. Полученные знания и умения могут применяться при выполнении и проверки расчетно-графических работ, курсовых проектов и работ по общеинженерным дисциплинам. Инженерное проектирование опираются на умения, полученные в ходе изучения курса информатики.

Для освоения дисциплины «Инженерное проектирование» обучающиеся используют знания, умения, навыки, сформированные в ходе изучения дисциплин Инженерная и компьютерная графика, Математика, Физика

Освоение дисциплины « Инженерное проектирование» является необходимой основой для последующего изучения дисциплин «Основы технологии производства», «Основы проектирования продукции», для прохождения производственных практик, выполнения курсовых работ и выпускной квалификационной работы.

#### **3. Планируемые результаты обучения по дисциплине, соотнесенные с планируемыми результатами освоения образовательной программы**

 В результате изучения дисциплины обучающийся должен освоить следующие трудовые функции и трудовые действия:

 Трудовая функция: Разработка и внедрение специальных средств измерений (B/09.5) Трудовые действия:

- Проведение метрологической экспертизы заявки на разработку средств измерений
- Разработка технического задания на проектирование средств измерений

 Проведение метрологической экспертизы технической документации на разработку и изготовление средств измерений

Внедрение специальных средств измерения

Трудовая функция: Организация работ по обновлению эталонной базы, поверочного оборудования и средств измерений (C/02.6)

Трудовые действия:

Контроль состояния рабочих эталонов, средств поверки и калибровки

 Утверждение графиков технического обслуживания рабочих эталонов и поверочного оборудования

 Анализ и определение потребности подразделения в рабочих эталонах, средствах поверки и калибровки

 Методическая помощь сотрудникам подразделения по вопросам подбора и приобретения рабочих эталонов, средств поверки и калибровки

Трудовая функция: Внедрение новых методов и средств технического контроля  $(A/03.5)$ 

Трудовые действия:

 Анализ новых нормативных документов в области технического контроля качества продукции

Анализ состояния технического контроля качества продукции на производстве

Разработка новых методик контроля

Разработка новых методик испытаний

Проектирование специальной оснастки для контроля и испытаний

 Разработка технических заданий на проектирование специальной оснастки для контроля и испытаний

 Согласование новых методик и средств контроля качества с технологическими, метрологическими и производственными подразделениями организации

 Выпуск конструкторской документации на разработанную специальную оснастку для контроля и испытаний

Внедрение новых методов и средств технического контроля

Трудовая функция: Разработка методик измерений и испытаний (B/07.5) Трудовые действия:

Контроль состояния рабочих эталонов, средств поверки и калибровки

 Утверждение графиков технического обслуживания рабочих эталонов и поверочного оборудования

 Анализ и определение потребности подразделения в рабочих эталонах, средствах поверки и калибровки

 Методическая помощь сотрудникам подразделения по вопросам подбора и приобретения рабочих эталонов, средств поверки и калибровки

Освоение дисциплины (модуля) направлено на формирование следующих компетенций:

УК-1. Способен осуществлять поиск, критический анализ и синтез информации, применять системный подход для решения поставленных задач

ПК-2 Способен принимать участие в работах по расчету и проектированию деталей и узлов разрабатываемых средств измерений, испытаний и контроля в соответствии с техническими заданиями и использованием стандартных средств автоматизации проектирования

ПК-3 Способен принимать участие в моделировании процессов и средств измерений, испытаний и контроля с использованием стандартных пакетов и средств автоматизированного проектирования

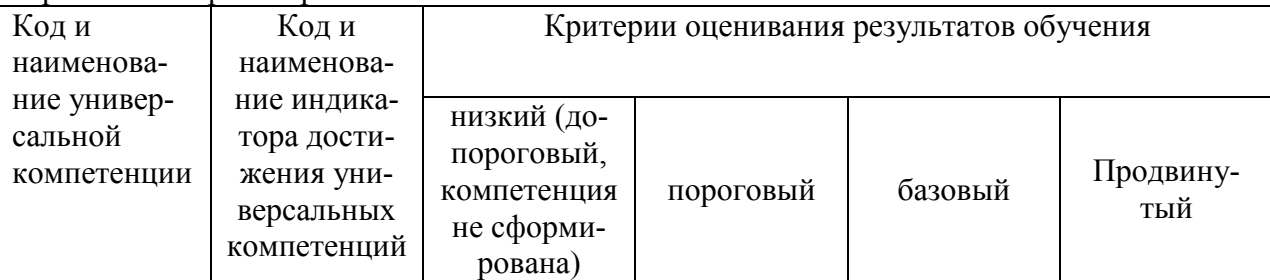

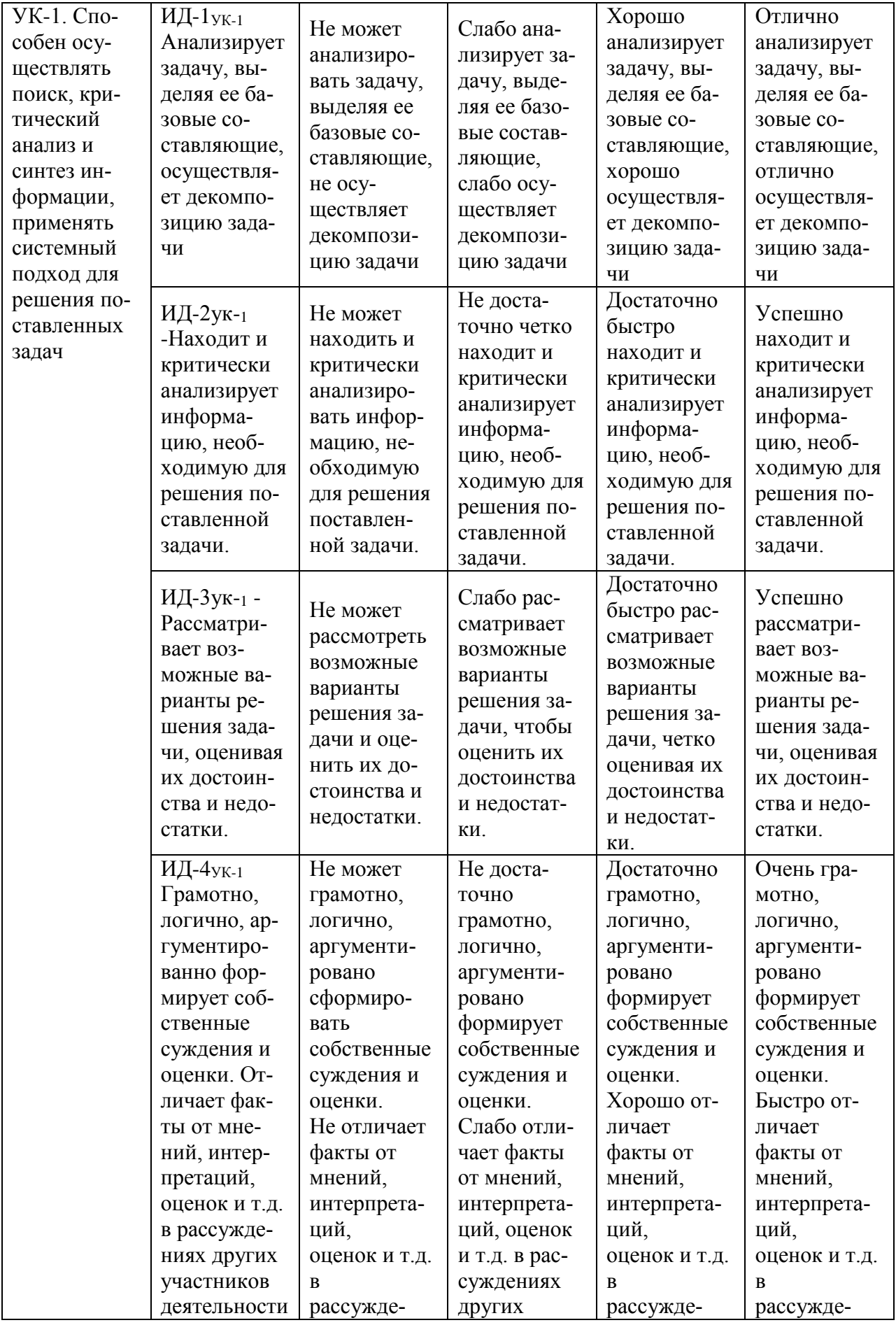

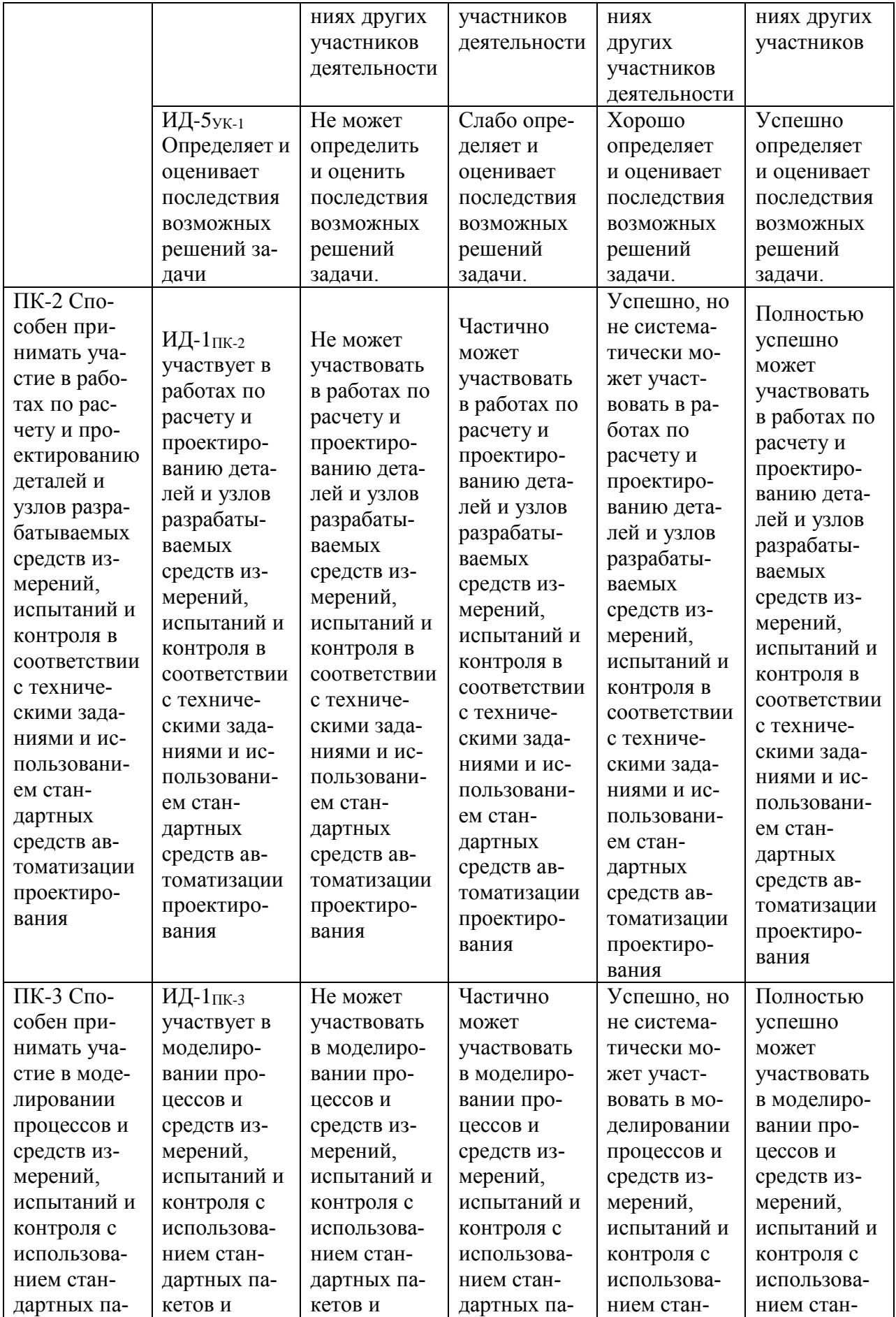

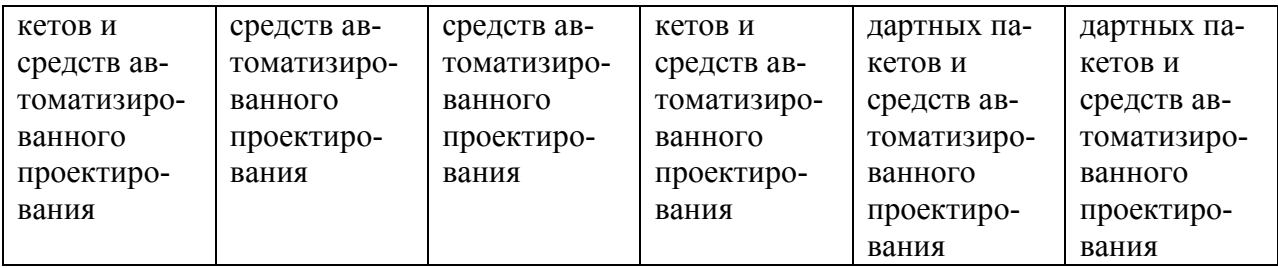

В результате освоения дисциплины обучающийся должен: знать:

- методику расчетов и проектирования деталей и узлов разрабатываемых средств измерений, испытаний и контроля в соответствии с техническими заданиями и использованием стандартных средств автоматизации проектирования таких как АРМ WinMachine и других;

уметь:

- применять методику расчетов и проектирования деталей и узлов разрабатываемых средств измерений, испытаний и контроля в соответствии с техническими заданиями и использованием стандартных средств автоматизации проектирования в модулях APM WinMachine:

- APM WinBeam. Модуль расчета балочных элементов.

- APM WinTrans. Проектирование и расчет механических передач.

- APM WinShaft. Проектирование и расчет валов и осей.

- APM winDrive Проектирование редукторов

- APM WinJoint. Проектирование и расчет разъемных и неразъемных соединений

- APM Strukture. Расчет напряженно-деформированного состояния, устойчивости,

собственных и вынужденных колебаний деталей и конструкций

*владеть:*

- способностью принимать участие в работах по расчету и проектированию деталей и узлов разрабатываемых средств измерений, испытаний и контроля в соответствии с техническими заданиями и использованием стандартных средств автоматизации проектирования

#### **3.1. Матрица соотнесения тем/разделов дисциплины (модуля) и формируемых в них компетенций**

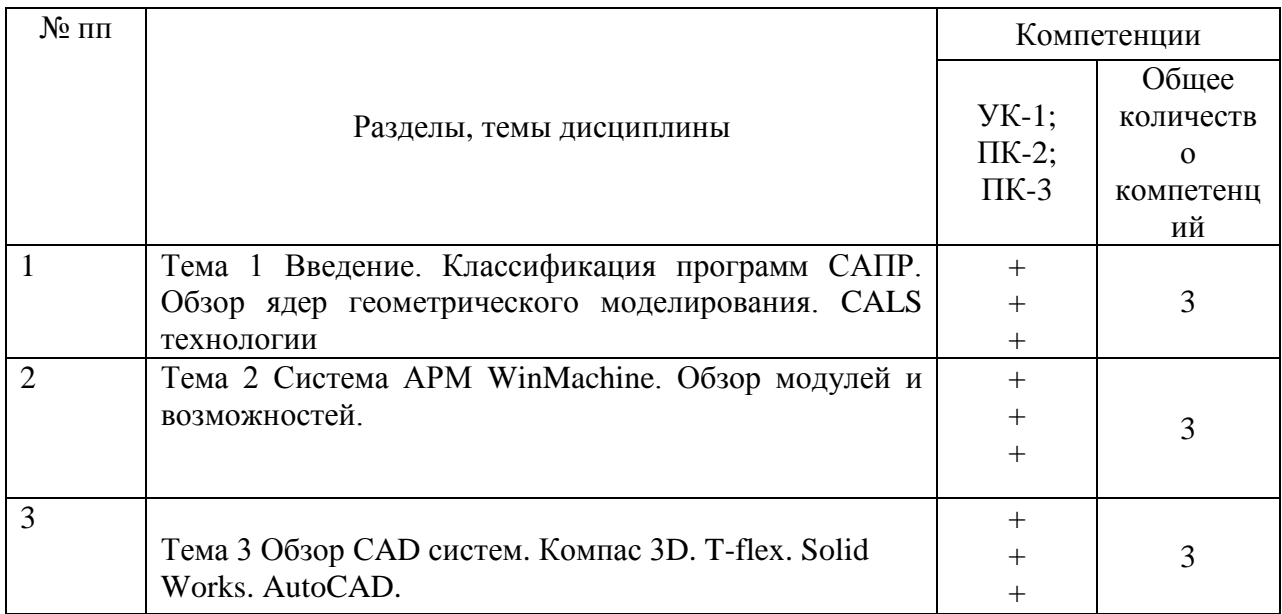

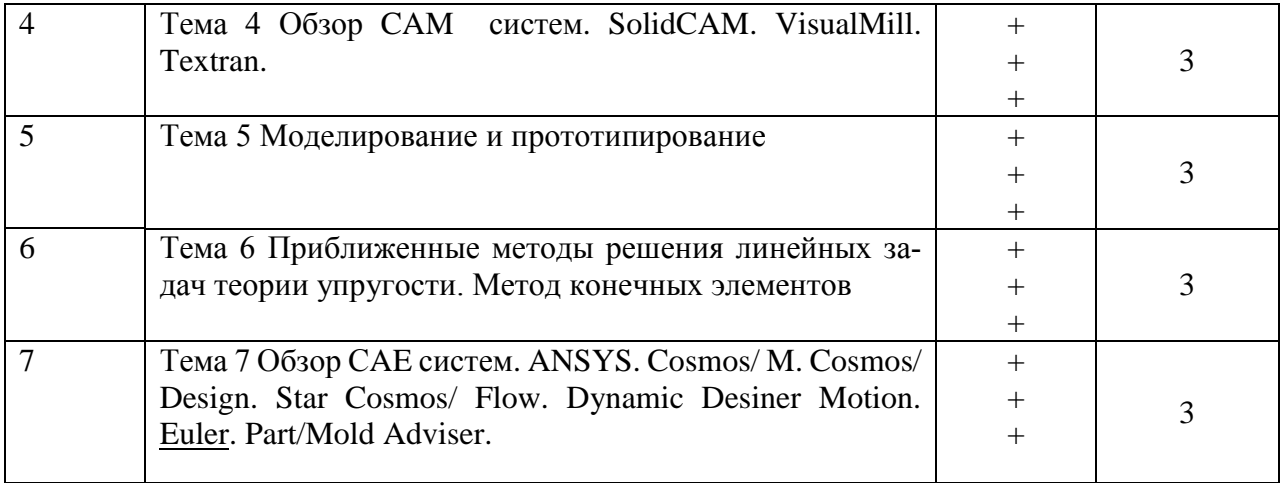

#### **4. Структура и содержание дисциплины**

Общая трудоемкость дисциплины составляет 2 зачетных единицы (72 акад. часа).

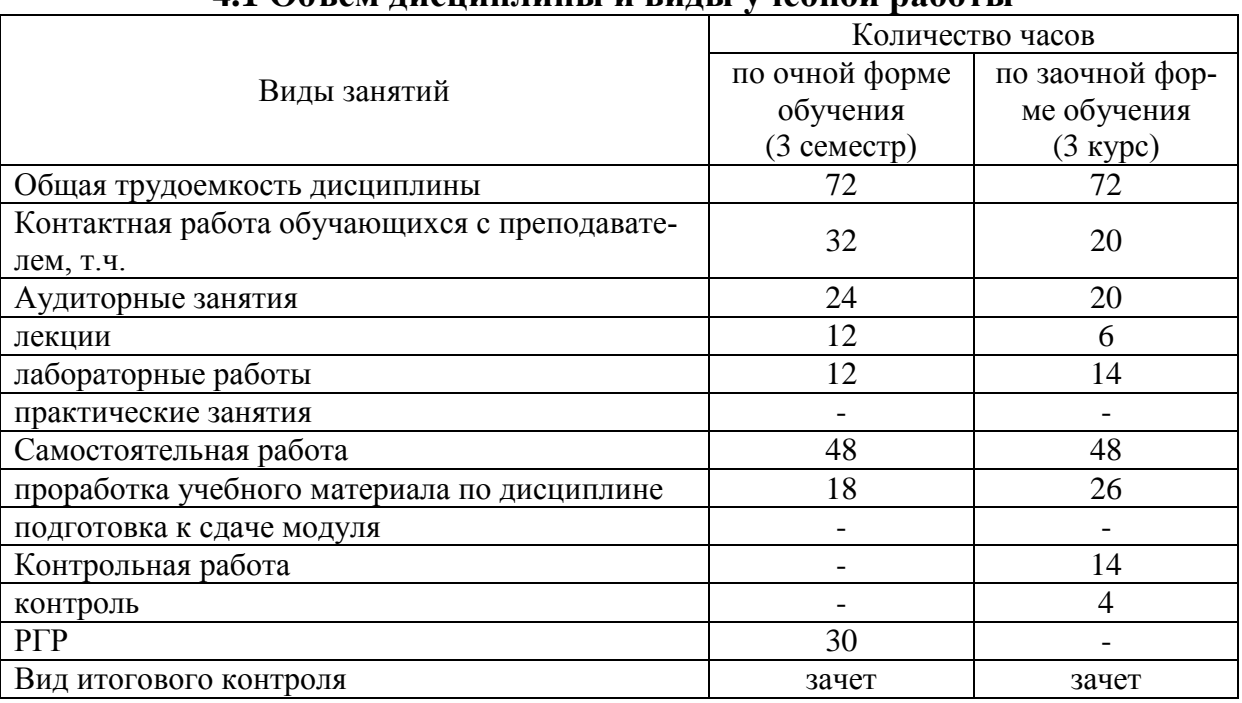

## **4.1 Объем дисциплины и виды учебной работы**

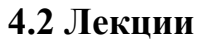

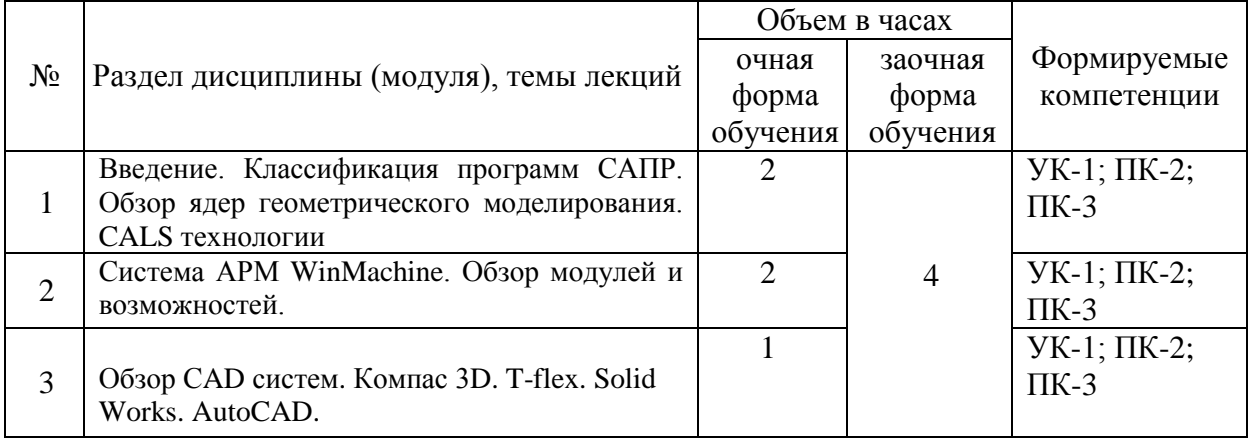

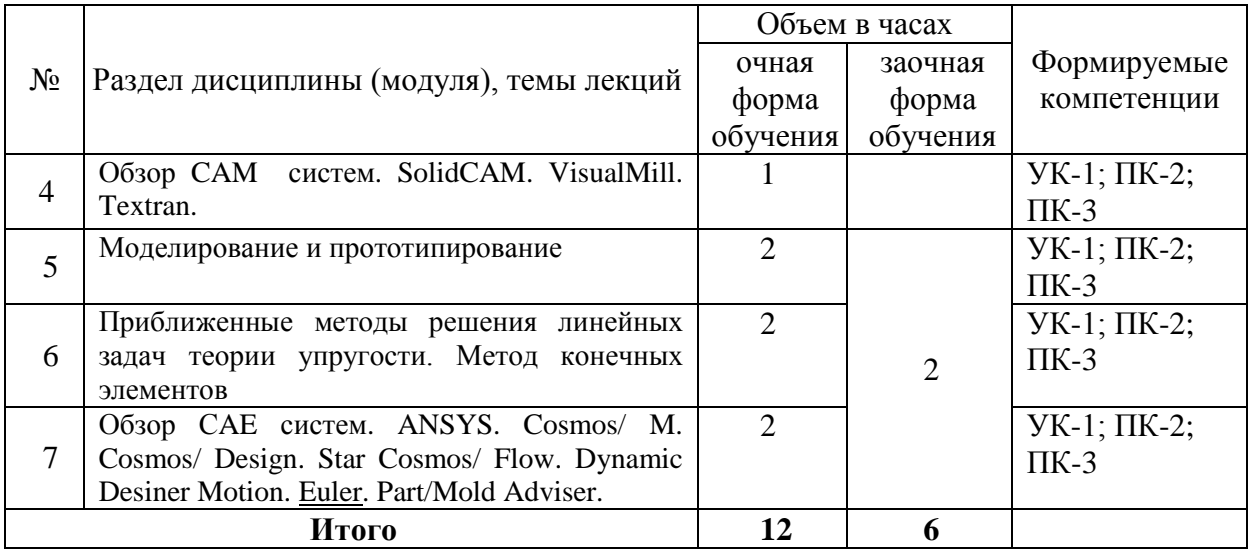

# **4.3. Лабораторные занятия**

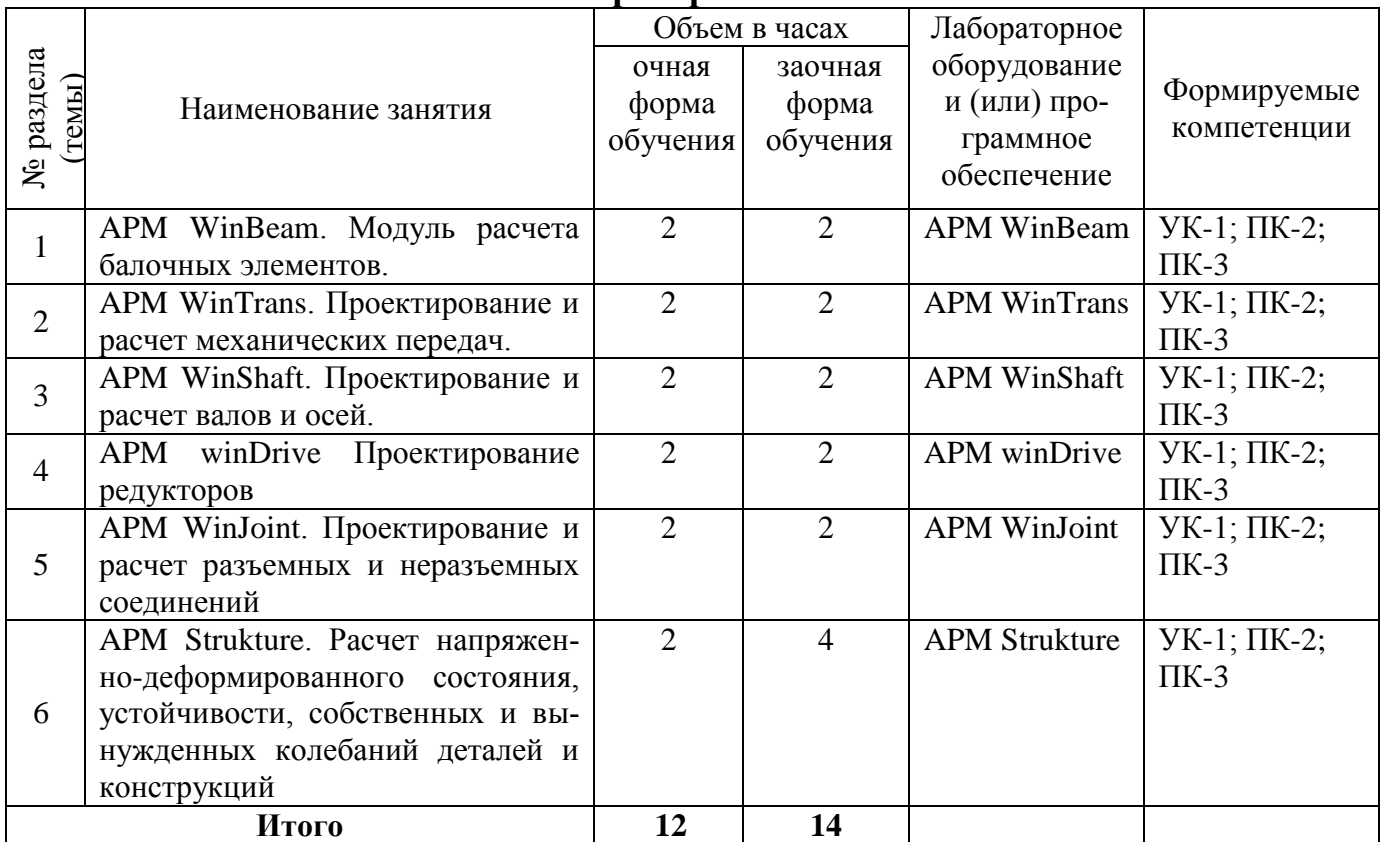

# **4.4. Практические (семинарские) занятия**

*Не предусмотрены*

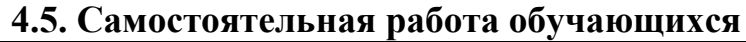

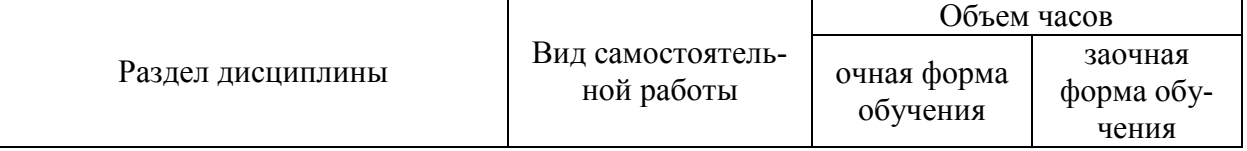

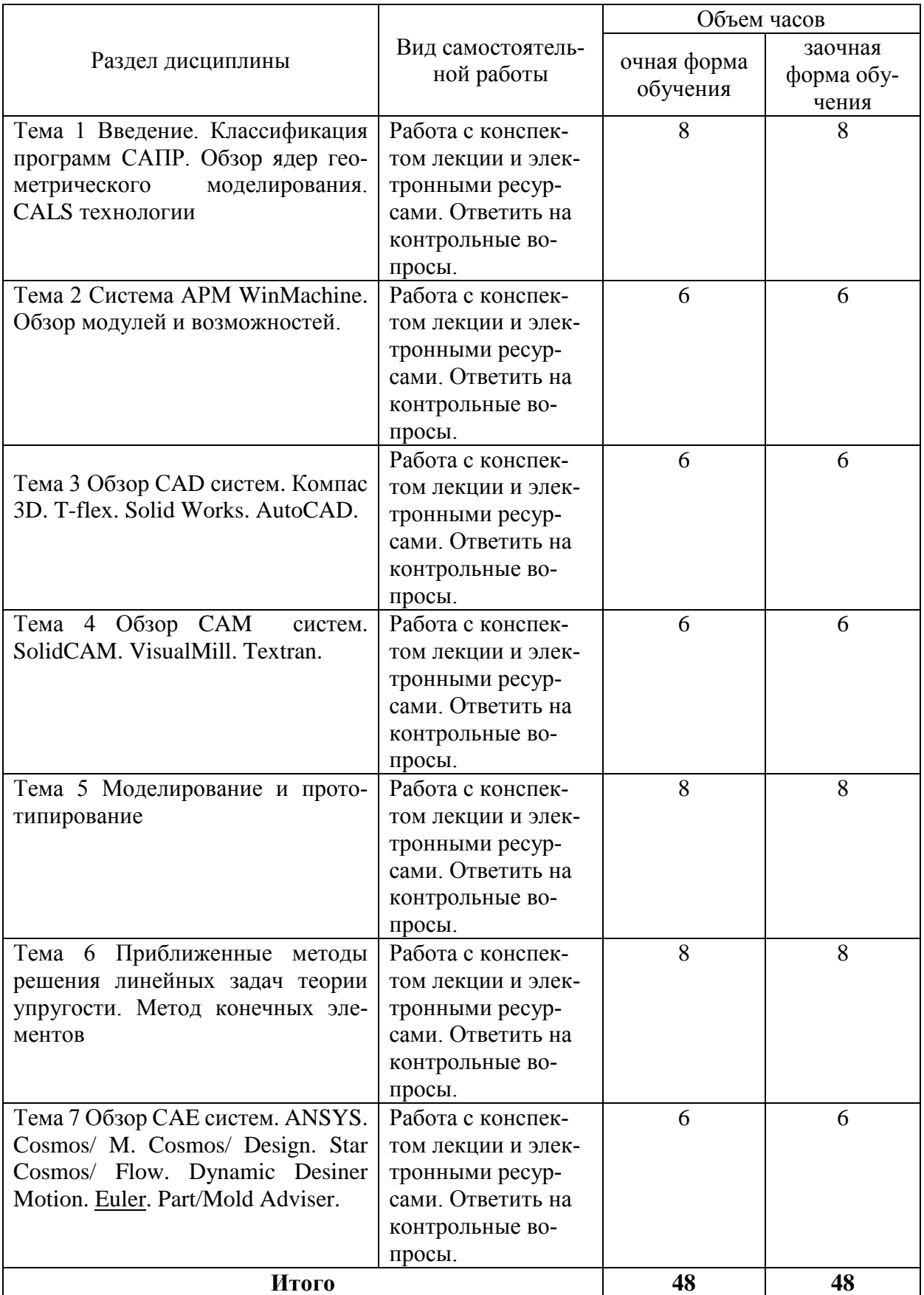

Перечень учебно-методического обеспечения для самостоятельной работы по дисциплине (модулю):

1. АРМ WinMachine, (Система автоматизированного расчета и проектирования машин, механизмов и конструкций). Краткое описание продукта. М.; Изд-во «АПМ». – 64с.

2. Замрий А.А. Учебно-методическое пособие «Практический учебный курс. CAD/CAE система APM WinMachine» / М. 2013; Изд-во АПМ. – 144 с.

#### **4.6. Расчетно-графические работы** ЗАДАНИЕ НА РАСЧЕТНО-ГРАФИЧЕСКУЮ РАБОТУ №1 **«Проектирование и расчет деталей редуктора»**

Задание:

- 1. Рассчитать механическую передачу.
- 2. Спроектировать и рассчитать ведомый вал.
- 3. Подобрать подшипники.
- 4. Проверить соединение зубчатого колеса и муфты с валом.

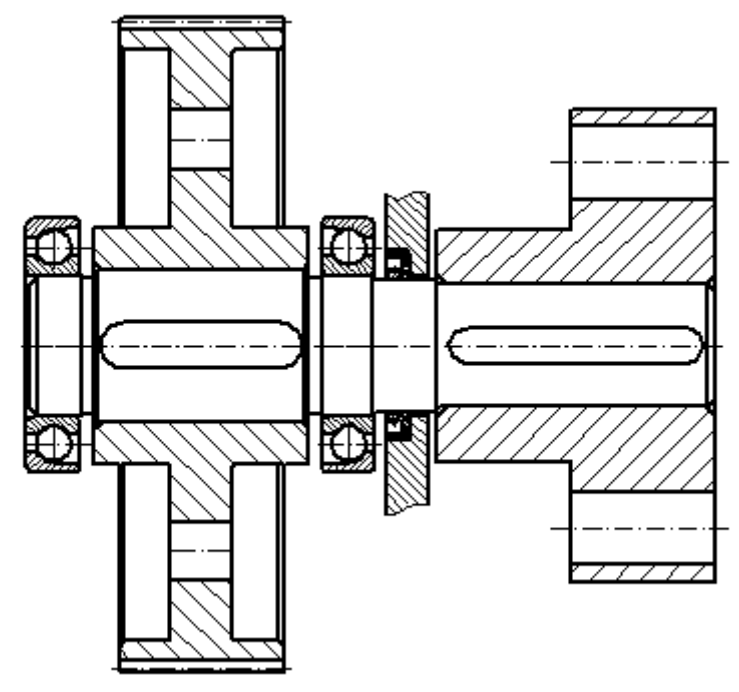

Рисунок А.1 – Схема к заданию РГР Таблица А.1 – Варианты задания

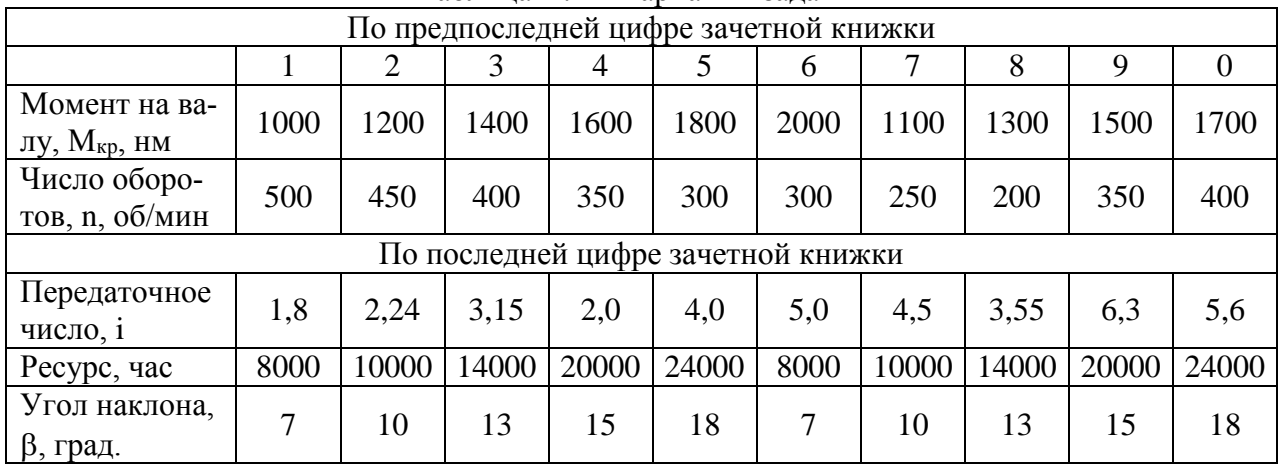

#### ЗАДАНИЕ НА РАСЧЕТНО-ГРАФИЧЕСКУЮ РАБОТУ №2 «Проектирование и расчет ферменной конструкции»

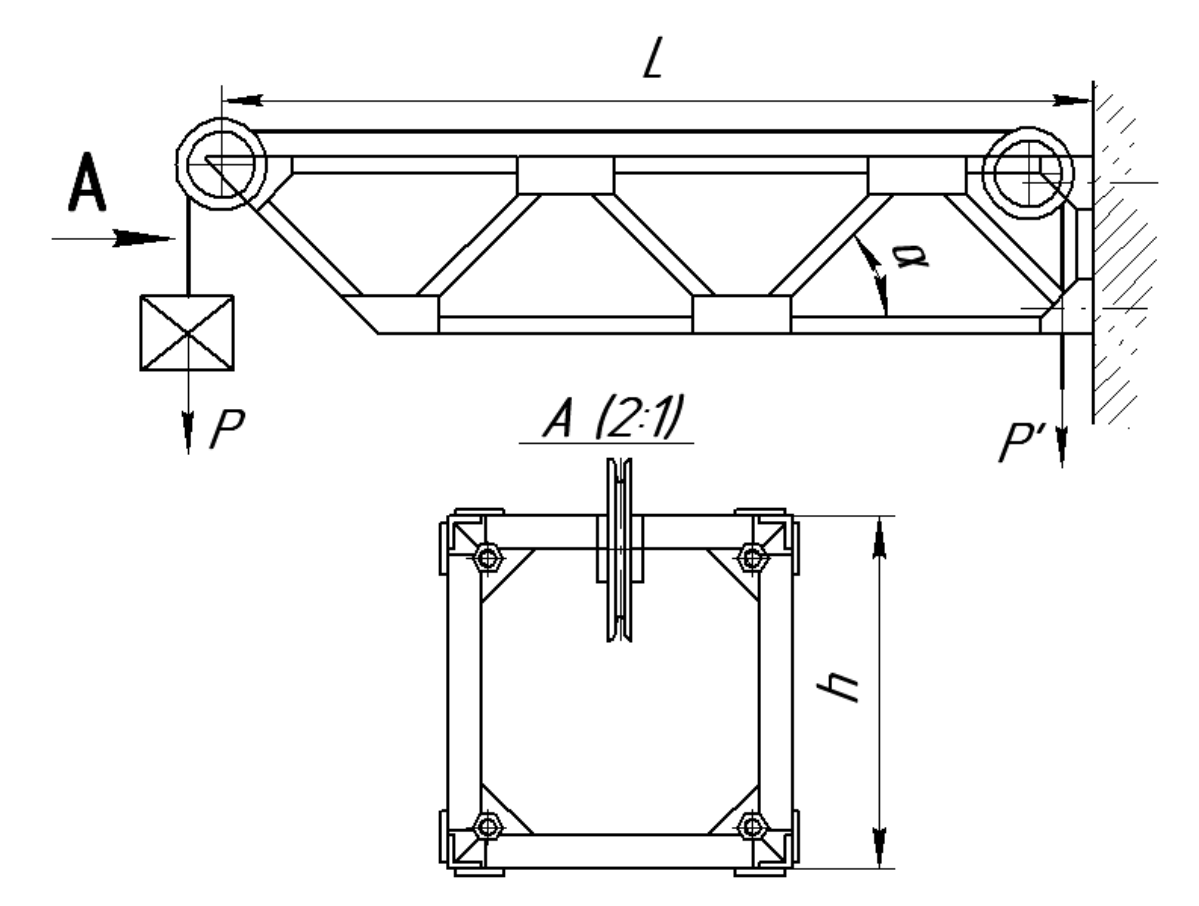

Рисунок А.1. – Схема к расчету.

Консольная балка, представляющая собой ферму, крепится к бетонной стене четырьмя болтами. На металлоконструкции закреплены два блока, через которые протянут трос от ручной лебедки. Один блок находится на минимально возможном расстоянии от бетонной стены, а второй на конце балки. Исходя из данных, указанных в таблице, спроектировать и рассчитать:

- боковые стенки фермы;
- сварное соединение раскосов к поясным уголкам;
- болтовое соединение фермы к бетонной стене.

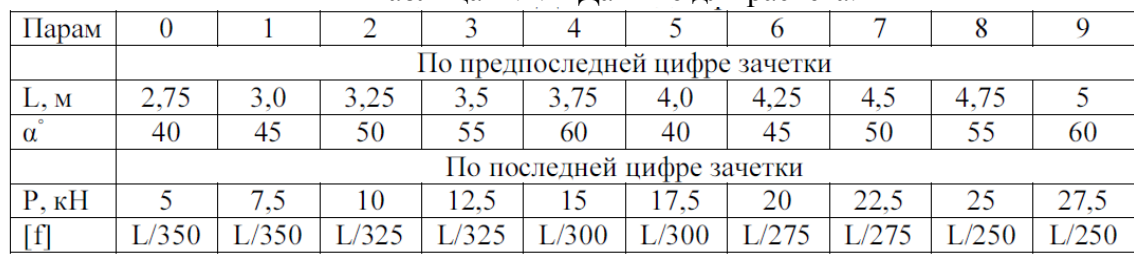

Таблица А.1. – Данные для расчета.

Указания. Ферменную металлоконструкцию выполнить из равнобоких уголков. При этом поясные уголки и раскосы принять одного профиля. Стержни фермы проверить по условию прочности и условию жесткости. Расчет сварного соединения произвести для наиболее нагруженного раскоса. При расчете болтового соединения дополнительно определить размер косынок с учетом допускаемого давления на бетон.

#### **4.7 Содержание разделов дисциплины**

Тема 1 Введение. Классификация программ САПР. Обзор ядер геометрического моделирования. CALS технологии

Что такое САПР. Классификация программ САПР. Ведущие программы, использующиеся по всему миру. Примеры CAD, CAM, CAE систем. Обзор библиотек основных математических функций для описания 3-х мерных элементов (ядер геометрического моделирования). Основные понятия о ядре, классификация ядер и их примеры. Концепция CALS технологий. Базовые принципы CALS. Базовые управленческие технологии.

Тема 2 Система АРМ WinMachine. Обзор модулей и возможностей

Состав компьютерного пакета АРМ WinMachine. Сфера применения. Основные особенности расчета. Результаты расчета.

Тема 3 Обзор СAD систем. Компас 3D. T-flex. SolidWorks. AutoCad

Предназначение CAD систем. Параметрическое и непараметрическое построение чертежей. 3-х мерное моделирование. Сравнение программных продуктов.

Тема 4 Обзор CAM систем. SolidCAM. VisualMill. Textran

Предназначение CAМ систем. Обзор возможностей некоторых систем.

Тема 5 Моделирование и прототипирование

Необходимость создания физической модели. Традиционный способ создания моделей и быстрое прототипирование. Технологии, применяемые в PR-системах.

Тема 6 Приближенные методы решения линейных задач теории упругости. Метод конечных элементов

Область применения метода конечных элементов. Виды конечных элементов. Физические основы метода конечных элементов.

Тема 7 Обзор СAE систем. ANSYS Cosmos/ M. Cosmos/ Design. Star Cosmos/ Flow. Dynamic Desiner Motion. [Euler.](http://www.cadsolutions.narod.ru/Pages/CadCamCae/Euler.htm) Part/Mold Adviser

Предназначение CAE систем. Обзор возможностей наиболее распространенных программных продуктов.

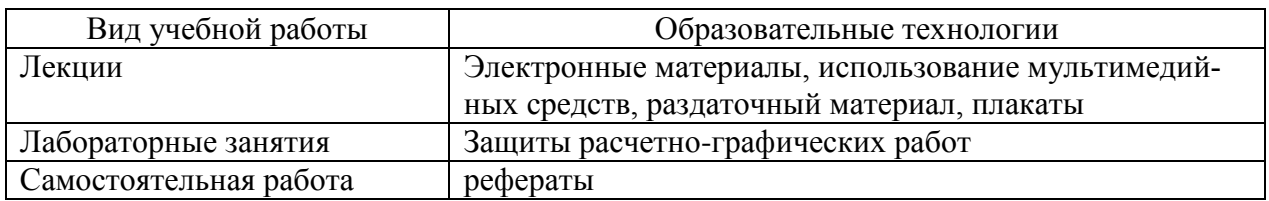

#### **5. Образовательные технологии**

#### **6 Оценочные средства дисциплины**

Основными видами дисциплинарных оценочных средств при функционировании модульно-рейтинговой системы обучения являются: на стадии рубежного рейтинга, формируемого по результатам модульного тестирования – тестовые задания; на стадии поощрительного рейтинга, формируемого по результатам подготовки и защиты отчетов по практическим работам; на стадии промежуточного рейтинга,– комплект заданий, сдачи зачета – теоретические вопросы, контролирующие содержание учебного материала.

#### **6.1. Паспорт фонда оценочных средств по дисциплине «Инженерное проектирование»**

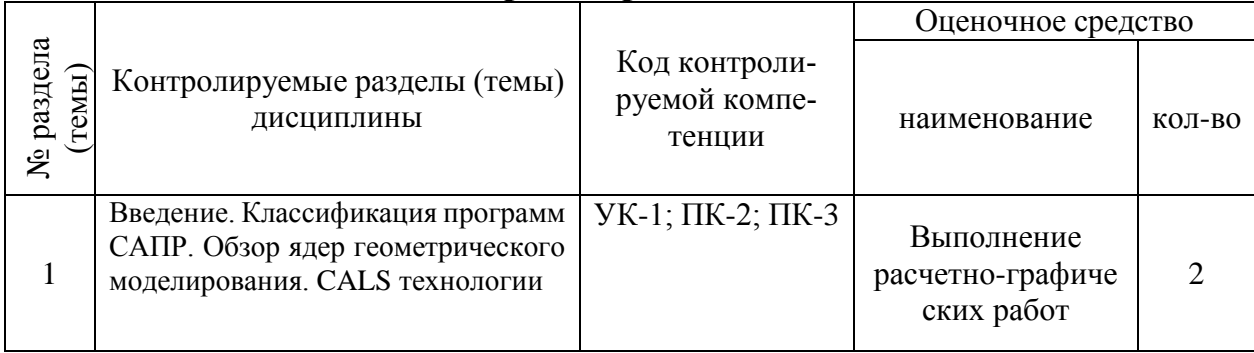

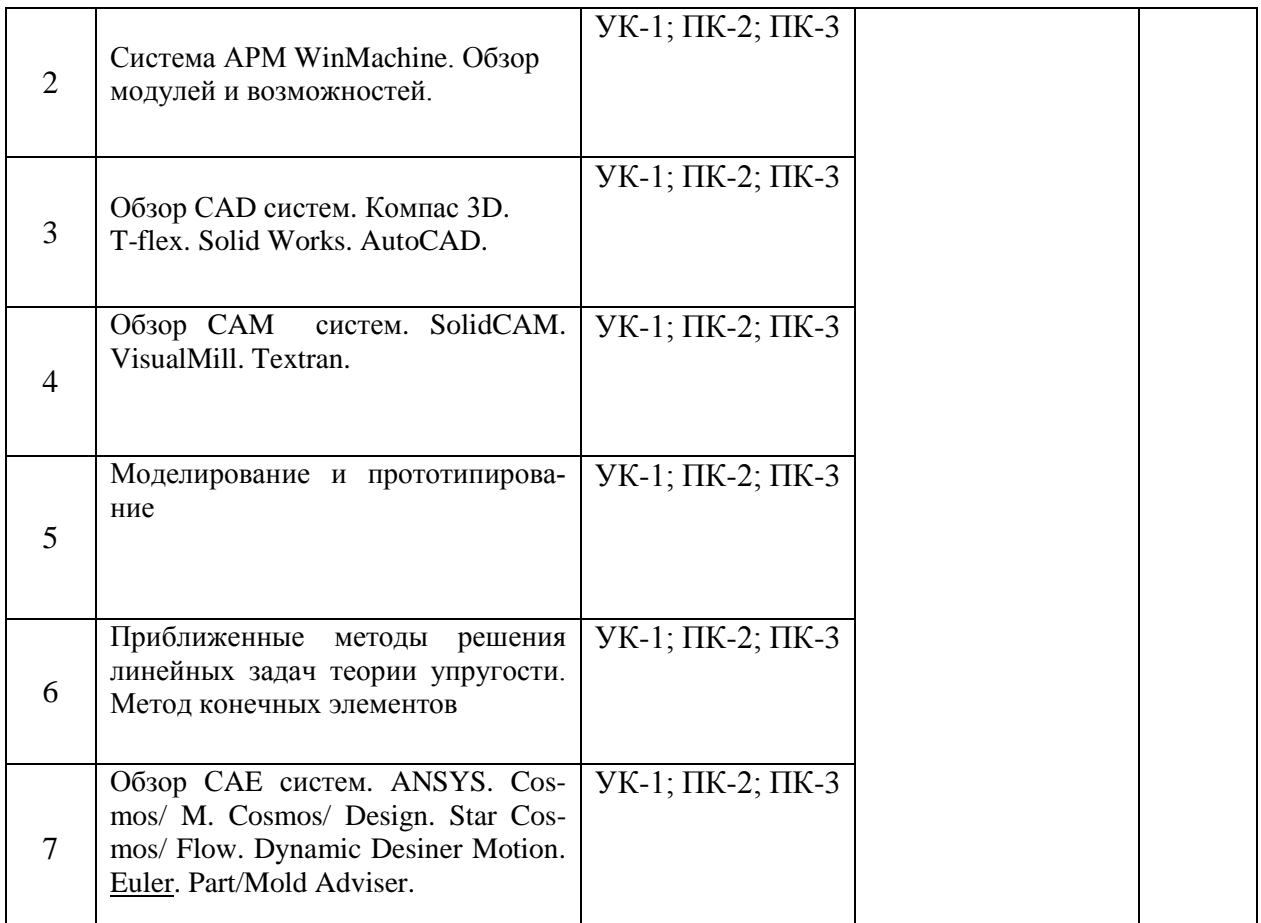

Форма контроля – текущий контроль, защита расчетно-графических работ (максимальная рейтинговая оценка за 1 РГР – 20 баллов), зачет (максимальная рейтинговая оценка – 50 баллов), творческий балл – 10 баллов.

#### **6.2. Краткий перечень вопросов для зачета**

1. Классификация САПР. Примеры УК-1; ПК-2; ПК-3

2. Что означают понятия системы низкого, среднего и высокого уровня. Примеры. УК-1; ПК-2; ПК-3

3. Геометрическое ядро. Классификация. Примеры. УК-1; ПК-2; ПК-3

4. Системы CAD. Определение. Назначения. Примеры. Критерии выбора. УК-1; ПК-2; ПК-3

5. Параметрическое и непараметрическое моделирование и черчение. Различия. Критерии выбора. УК-1; ПК-2; ПК-3

6. Системы CAМ. Определение. Назначения. Примеры. УК-1; ПК-2; ПК-3

7. Прототипирование. Классификация. Основные принципы работы. УК-1; ПК-2; ПК-3

- 8. Сквозное проектирование. УК-1; ПК-2; ПК-3
- 9. Системы CAЕ. Определение. Назначения. Примеры. УК-1; ПК-2; ПК-3

10. Использование метода конечных элементов. Основные типы конечных элементов. УК-1; ПК-2; ПК-3

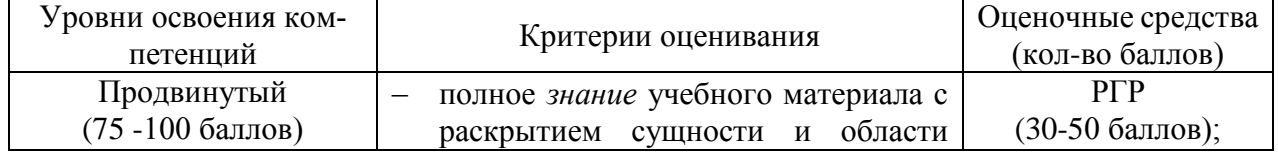

#### **6.3 Шкала оценочных средств**

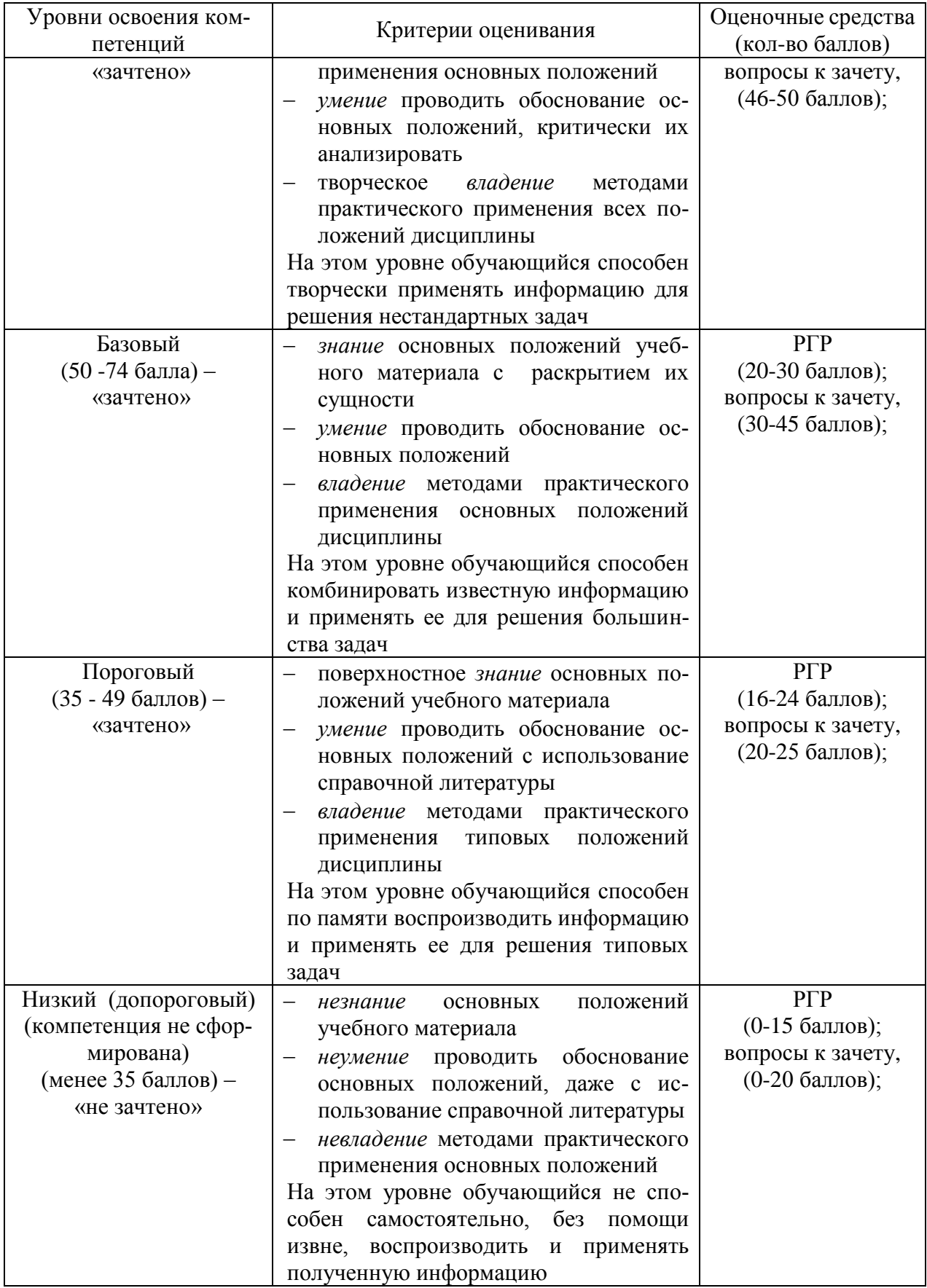

Все комплекты оценочных средств (контрольно-измерительных материалов), не-обходимых для оценки знаний, умений, навыков и (или) опыта деятельности, характери-

зующие этапы формирования компетенций в процессе освоения дисциплины (модуля) подробно представлены в документе «Фонд оценочных средств дисциплины (модуля)».

#### 7 Учебно-методическое и информационное обеспечение дисциплины

#### 7.1 Основная литература

#### Основная литература:

1. Шелофаст В.В. Основы проектирования машин. - М.: Изд. АПМ, 2000

#### 7.2 Дополнительная литература

Чекмарев, А. А. Инженерная графика: учебник для прикладного бакалавриата / А. А. Чекмарев. — 12-е изд., испр. и доп. — М.: Издательство Юрайт, 2017. — 381 с. — (Серия: Бакалавр. Прикладной курс). — ISBN 978-5-534-02521-7.

https://www.biblio-online.ru/book/10544367-3D61-49CA-9007-67CC16223510

### 7.3 Программное обеспечение и Интернет-ресурсы

1. Электронно-библиотечная система издательства «Лань» http://e.lanbook.com

2. База данных информационной системы «Единое окно доступа к образовательным ресурсам» http://window.edu.ru

3. Национальный цифровой ресурс «Руконт» - межотраслевая электронная библиотека на базе технологии Контекстум http://www.rucont

#### 7.4 Методические указания по освоению дисциплины

1. APM WinMachine, (Система автоматизированного расчета и проектирования машин, механизмов и конструкций). Краткое описание продукта. М.; Изд-во «АПМ». - 64с.

2. Замрий А.А. Учебно-методическое пособие «Практический учебный курс. CAD/CAE система APM WinMachine» / М. 2013; Изд-во АПМ. - 144 с.

# 7.5 Информационные и цифровые технологии (программное обеспечение, современные профессиональные базы данных и информаци-

#### онные справочные системы)

Учебная дисциплина (модуль) предусматривает освоение информационных и цифровых технологий. Реализация цифровых технологий в образовательном пространстве является одной из важнейших целей образования, дающей возможность развивать конкурентоспособные качества обучающихся как будущих высококвалифицированных специапистов

Цифровые технологии предусматривают развитие навыков эффективного решения задач профессионального, социального, личностного характера с использованием различных видов коммуникационных технологий. Освоение цифровых технологий в рамках данной дисциплины (модуля) ориентировано на способность безопасно и надлежащим образом получать доступ, управлять, интегрировать, обмениваться, оценивать и создавать информацию с помощью цифровых устройств и сетевых технологий. Формирование цифровой компетентности предполагает работу с данными, владение инструментами для коммуникации.

#### 7.5.1 Электронно-библиотечная системы и базы данных

1. ООО «ЭБС ЛАНЬ» (https://e.lanbook.ru/) (договор на оказание услуг от 10.03.2020 № ЭБ СУ 437/20/25 (Сетевая электронная библиотека)

2. Электронно-библиотечная система издательства «Лань» (https://e.lanbook.ru/) (договор на оказание услуг по предоставлению доступа к электронным изданиям ООО «Издательство Лань» от 03.04.2023 № 1)

3. Электронно-библиотечная система издательства «Лань» (https://e.lanbook.ru/) (договор на оказание услуг по предоставлению доступа к электронным изданиям ООО «Издательство Лань» от 06.04.2023 № 2)

4. База данных электронных информационных ресурсов ФГБНУ ЦНСХБ (договор по обеспечению доступа к электронным информационным ресурсам ФГБНУ ЦНСХБ через терминал удаленного доступа (ТУД ФГБНУ ЦНСХБ) от 07.04.2023 № б/н)

5. Электронно-библиотечная система «AgriLib» ФГБОУ ВО РГАЗУ [\(http://ebs.rgazu.ru/\)](http://ebs.rgazu.ru/) (дополнительное соглашение на предоставление доступа от 13.04.2023  $N<sub>2</sub>$  б/н к Лицензионному договору от 04.07.2013  $N<sub>2</sub>$  27)

6. Электронная библиотечная система «Национальный цифровой ресурс «Руконт»: Коллекции «Базовый массив» и «Колос-с. Сельское хозяйство» [\(https://rucont.ru/\)](https://rucont.ru/) (договор на оказание услуг по предоставлению доступа от 04.04.2023 № 2702/бп22)

7. ООО «Электронное издательство ЮРАЙТ» (https://urait.ru/) (договор на оказание услуг по предоставлению доступа к образовательной платформе ООО «Электронное издательство ЮРАЙТ» от 06.04.2023 № 6)

8. Электронно-библиотечная система «Вернадский» [\(https://vernadsky-lib.ru\)](https://vernadsky-lib.ru/) (договор на безвозмездное использование произведений от 26.03.2020 № 14/20/25)

9. База данных НЭБ «Национальная электронная библиотека» [\(https://rusneb.ru/\)](https://rusneb.ru/) (договор о подключении к НЭБ и предоставлении доступа к объектам НЭБ от 01.08.2018 № 101/НЭБ/4712)

10. Соглашение о сотрудничестве по оказанию библиотечно-информационных и социокультурных услуг пользователям университета из числа инвалидов по зрению, слабовидящих, инвалидов других категорий с ограниченным доступом к информации, лиц, имеющих трудности с чтением плоскопечатного текста ТОГБУК «Тамбовская областная универсальная научная библиотека им. А.С. Пушкина» [\(https://www.tambovlib.ru\)](https://www.tambovlib.ru/) (соглашение о сотрудничестве от 16.09.2021 № б/н)

#### **7.5.2. Информационные справочные системы**

1. Справочная правовая система КонсультантПлюс (договор поставки и сопровождения экземпляров систем КонсультантПлюс от 03.02.2023 № 11481 /13900/ЭС)

2. Электронный периодический справочник «Система ГАРАНТ» (договор на услуги по сопровождению от 22.12.2022 № 194-01/2023)

#### **7.5.3. Современные профессиональные базы данных**

1. База данных нормативно-правовых актов информационно-образовательной программы «Росметод» (договор от 11.07.2022 № 530/2022)

2. База данных Научной электронной библиотеки eLIBRARY.RU – российский информационно-аналитический портал в области науки, технологии, медицины и образования - https://elibrary.ru/

3. Портал открытых данных Российской Федерации - https://data.gov.ru/

4. Открытые данные Федеральной службы государственной статистики https://rosstat.gov.ru/opendata

#### **7.5.4. Лицензионное и свободно распространяемое программное обеспечение, в том числе отечественного производства**

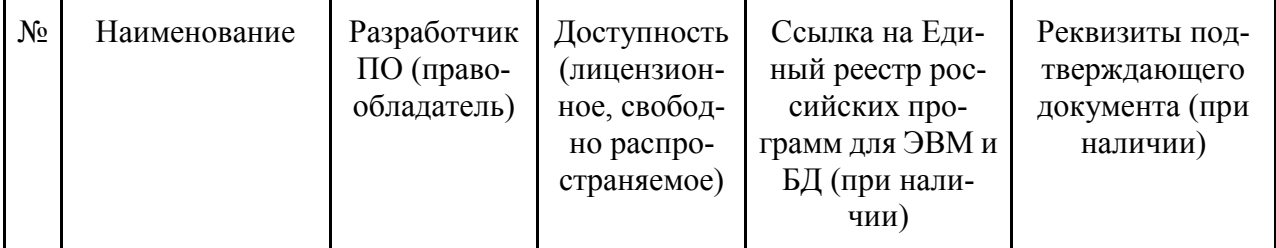

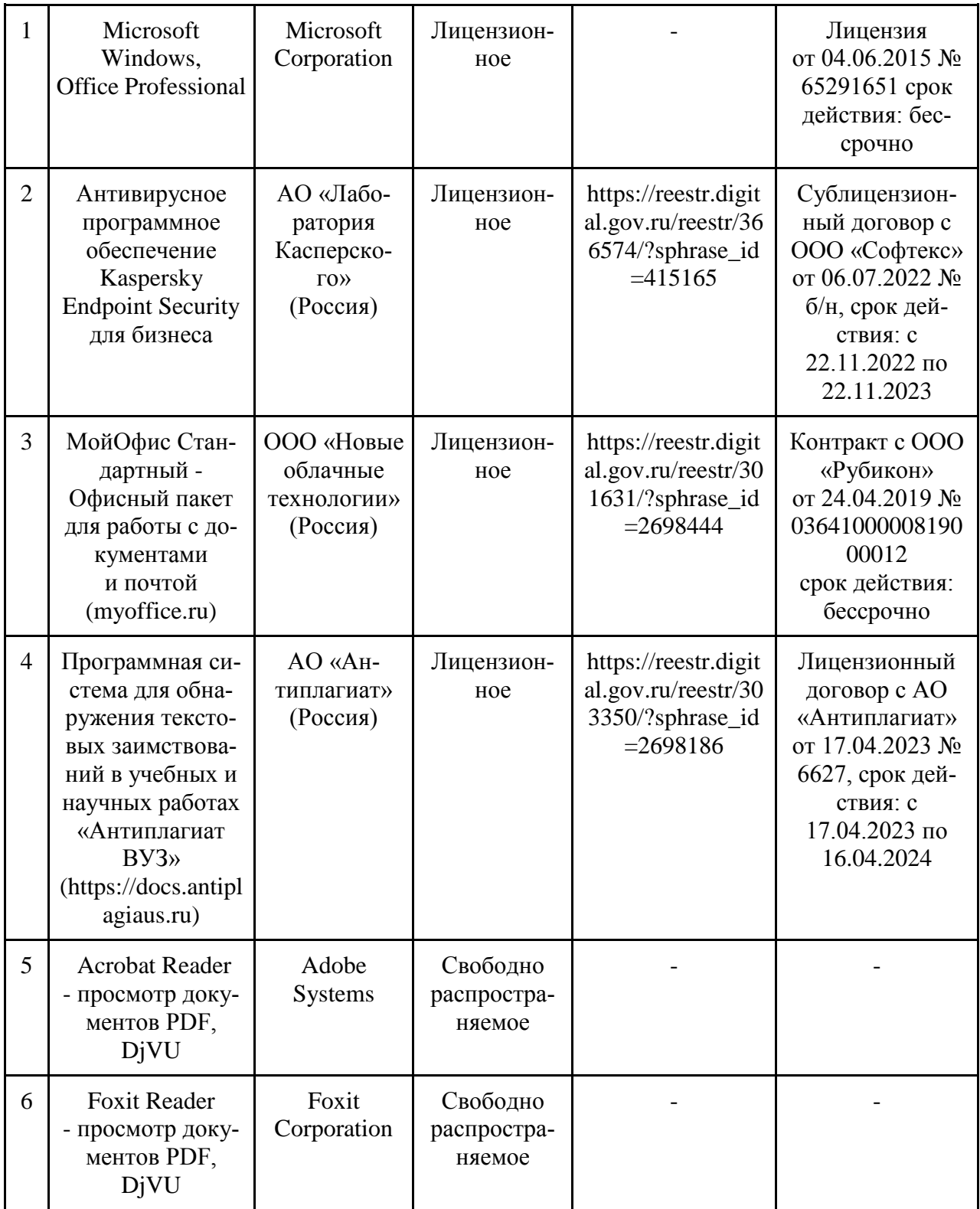

# **7.5.5. Ресурсы информационно-телекоммуникационной сети «Интернет»**

- 1. CDTOwiki: база знаний по цифровой трансформации <https://cdto.wiki/>
- 2. Официальный сайт МЧС России <http://www.mchs.gov.ru/>
- 3. Охрана труда <http://ohrana-bgd.ru/>

# 7.5.6. Цифровые инструменты, применяемые в образовательном проuecce

- 1. LMS-платформа Moodle
- 2. Виртуальная доска Миро: miro.com
- 3. Виртуальная доска SBoard https://sboard.online
- 4. Виртуальная доска Padlet: https://ru.padlet.com
- 5. Облачные сервисы: Яндекс.Диск, Облако Mail.ru
- 6. Сервисы опросов: Яндекс Формы, MyQuiz
- 7. Сервисы видеосвязи: Яндекс телемост, Webinar.ru
- 8. Сервис совместной работы над проектами для небольших групп Trello http://www.trello.com

#### 7.5.7. Пифровые технологии, применяемые при изучении лиспиплины

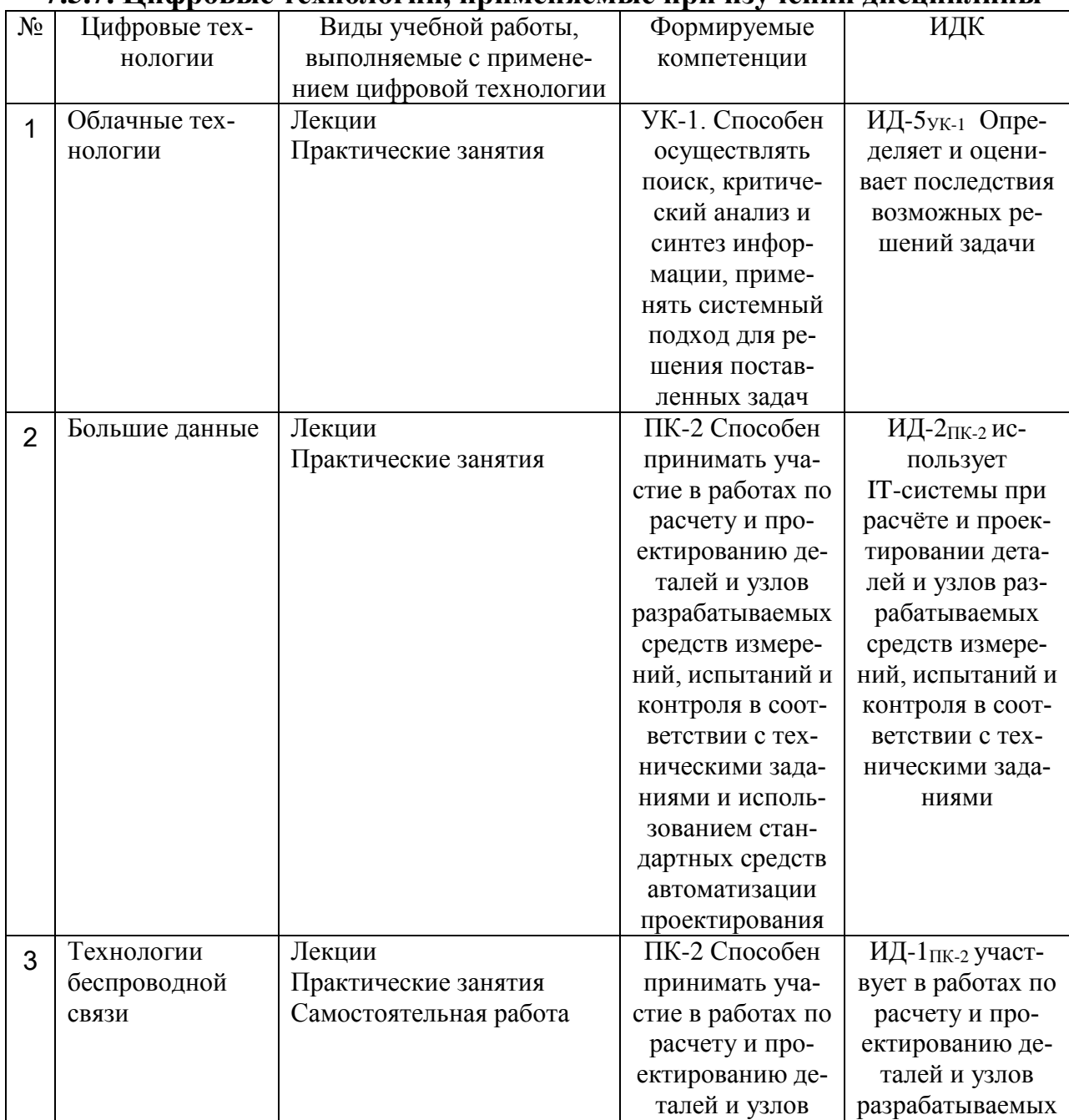

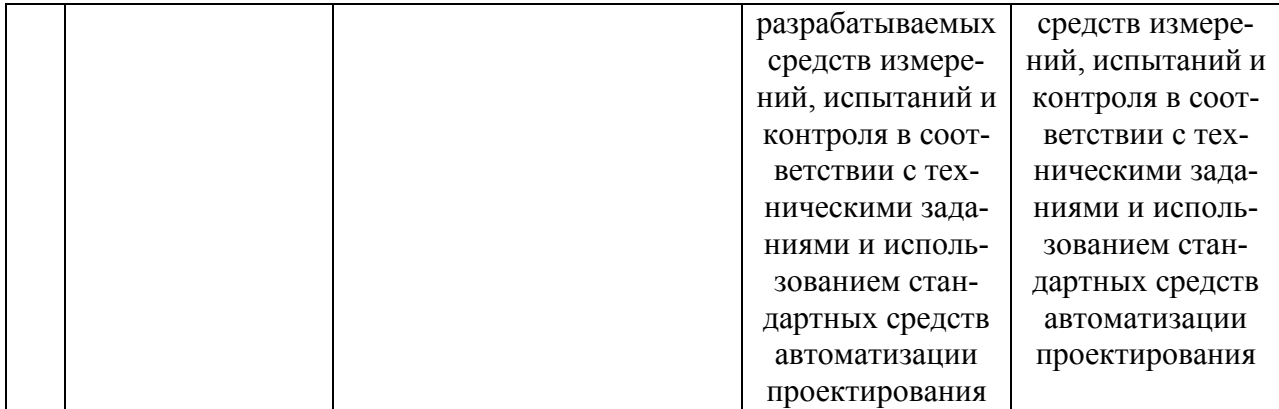

#### **8 Материально-техническое обеспечение дисциплины**

Лекционные, лабораторные занятия и самостоятельная работа проводятся в аудиториях, оборудованными: Ноутбук (инв. № 21013400899); Проектор "BENQ" (инв. № 21013400900);. Экран (инв. № 21013400901); Наборы демонстрационного оборудования и учебно-наглядных пособий. Компьютер С-2000 (инв. №1101044526); Шкаф закрыв. (инв. №1101040872); Аудиовизуальные средства, плакатами дорожных, строительных и коммунальных машин. Компьютер в составе: процессор Intel 775 Core Duio E440, монитор 19" Acer (инв. № 2101045116, 2101045113)

Компьютерная техника подключена к сети «Интернет» и обеспечена доступом в ЭИОС университета.

Рабочая программа дисциплины «Инженерное проектирование» составлена в соответствии с требованиями ФГОС ВО по направлению подготовки 27.03.01 - «Стандартизация и метрология» (уровень бакалавриата), утвержден 07.08.2020 № 901.

Автор: Колдин М.С. - доцент кафедры «Транспортно-технологические машины и основы конструирования»

Alandal-/ М.С.Колдин /

Рецензент: доцент кафедры технологических процессов и техносферной безопасности Куденко В.Б.

**Magazi** 

Программа рассмотрена на заседании кафедры транспортно-технологических машин и основ конструирования. Протокол № 7 от 16 марта 2021 г.

Программа рассмотрена на заседании учебно-методической комиссии инженерного института ФГБОУ ВО Мичуринский ГАУ. Протокол № 9 от 05 апреля 2021 г.

Программа утверждена решением Учебно-методического совета университета протокол № 8 от 22 апреля 2021 г.

Программа переработана и дополнена в соответствии с требованиями ФГОС ВО.

Программа рассмотрена на заседании кафедры транспортно-технологических машин и основ конструирования, протокол № 8 от 10 июня 2021 г.

Программа рассмотрена на заседании учебно-методической комиссии инженерного института ФГБОУ ВО Мичуринский ГАУ, протокол № 11 от 15 июня 2021г.

Программа утверждена на заседании учебно-методического совета университета протокол № 12 от 30 июня 2021 г.

Программа переработана и дополнена в соответствии с требованиями ФГОС ВО.

Программа рассмотрена на заседании кафедры транспортно-технологических машин и основ конструирования, протокол № 7 от 13 апреля 2022 г.

Программа рассмотрена на заседании учебно-методической комиссии инженерного института ФГБОУ ВО Мичуринский ГАУ, протокол № 7 от 14 апреля 2022 г.

Программа утверждена на заседании учебно-методического совета университета протокол № 8 от 21 апреля 2022 г.

Программа переработана и дополнена в соответствии с требованиями ФГОС ВО.

Программа рассмотрена на заседании кафедры транспортно-технологических машин и основ конструирования. Протокол № 11 от 6 июня 2023 г.

Программа рассмотрена на заседании учебно-методической комиссии инженерного института ФГБОУ ВО Мичуринский ГАУ, протокол № 10 от 19 июня 2023 г.

Программа утверждена на заседании учебно-методического совета университета протокол № 10 от 22 июня 2023 г.